## Welcome to Wil-Shire & Finch, Inc.!

Wil-Shire & Finch, Inc. is a (fictitious) very successful wholesale home furnishings distributor with locations spanning across the United States. Having been in business for over 10 years they have an outstanding reputation with their unique customer base.

As the new office assistant for Wil-Shire & Finch, your first task is to complete the instructions given below using the start file names, "USITCC Competition Start File Excel 2022" with supporting file named, "Sales Data".

\*As a new employee we should warn you, Wil-Shire & Finch is on a tight schedule! You will need to complete all instructions for the Excel workbook, build a Word document (separate instructions), create a Power Point (separate instructions) all within 3 hours! Once all tasks are complete, upload your files to the USITCC Regional Student Competition-Office Solutions Moodle site.

\*When finished you will be submitting an Excel Workbook, a Word document, and a PowerPoint file.

Good luck!

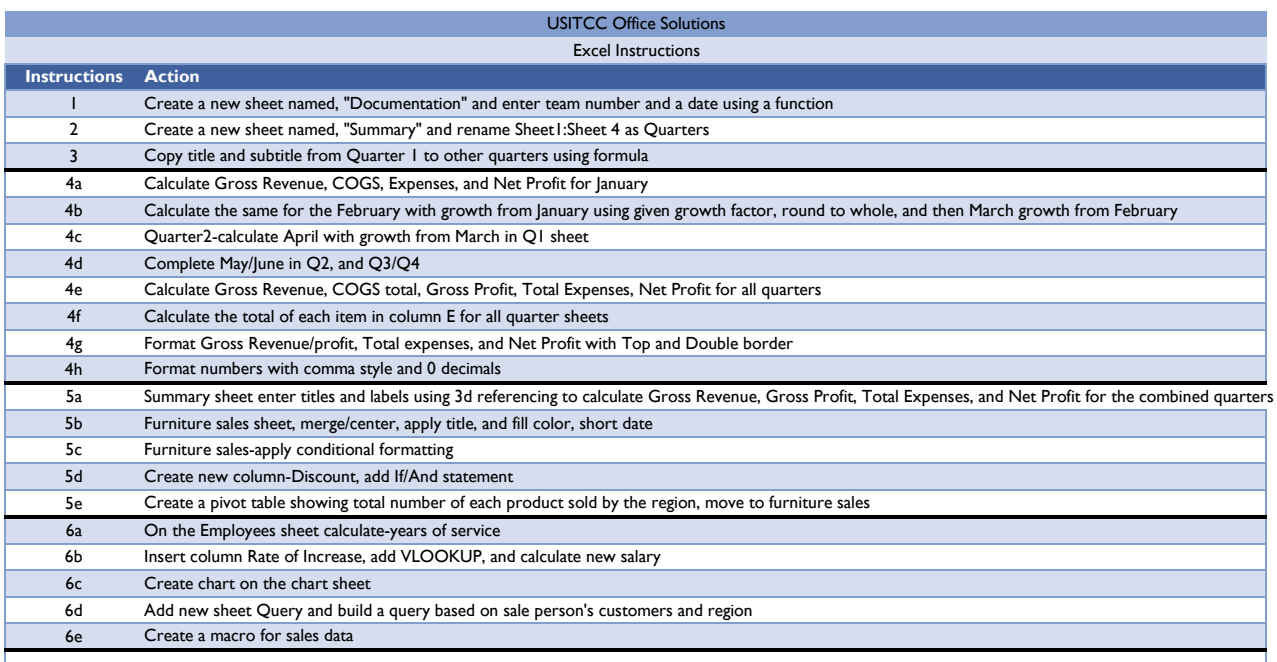

## **USITCC Office Solutions**

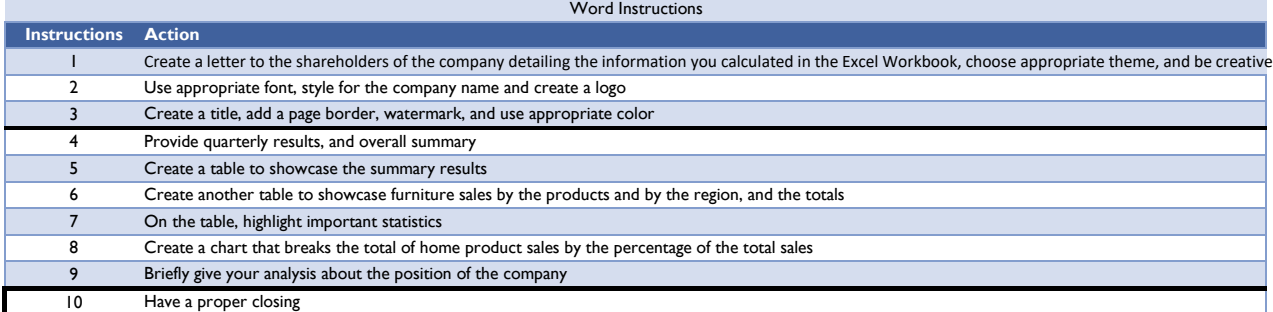

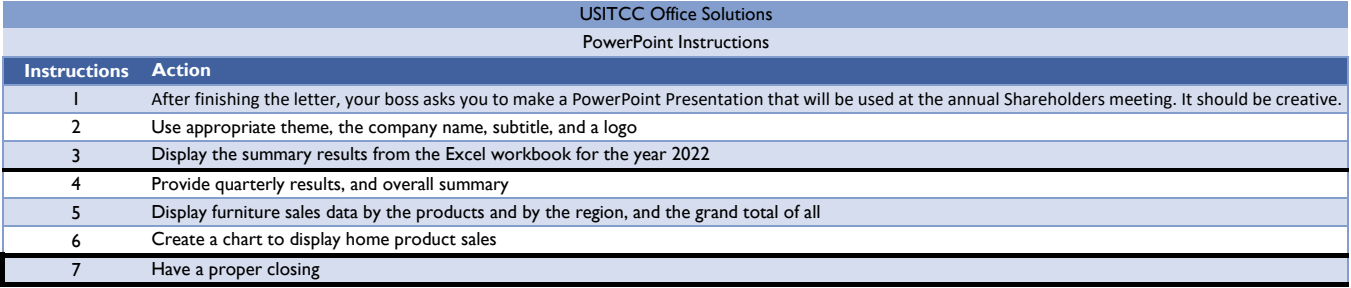